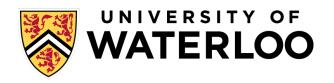

### **Data-Intensive Distributed Computing**

CS 451/651 431/631 (Winter 2018)

Part 6: Data Mining (2/4)
March 1, 2018

Jimmy Lin

David R. Cheriton School of Computer Science

University of Waterloo

These slides are available at http://lintool.github.io/bigdata-2018w/

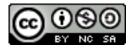

### The Task

Given: 
$$D = \{(\mathbf{x}_i, y_i)\}_i^n$$
 (sparse) feature vector  $\mathbf{x}_i = [x_1, x_2, x_3, \dots, x_d]$   $y \in \{0, 1\}$ 

Induce:  $f: X \to Y$ 

Such that loss is minimized

$$\frac{1}{n} \sum_{i=0}^{n} \ell(f(\mathbf{x}_i), y_i)$$

loss function

Typically, we consider functions of a parametric form:

$$\arg\min_{\theta} \frac{1}{n} \sum_{i=0}^{n} \ell(f(x_i; \theta), y_i)$$
 model parameters

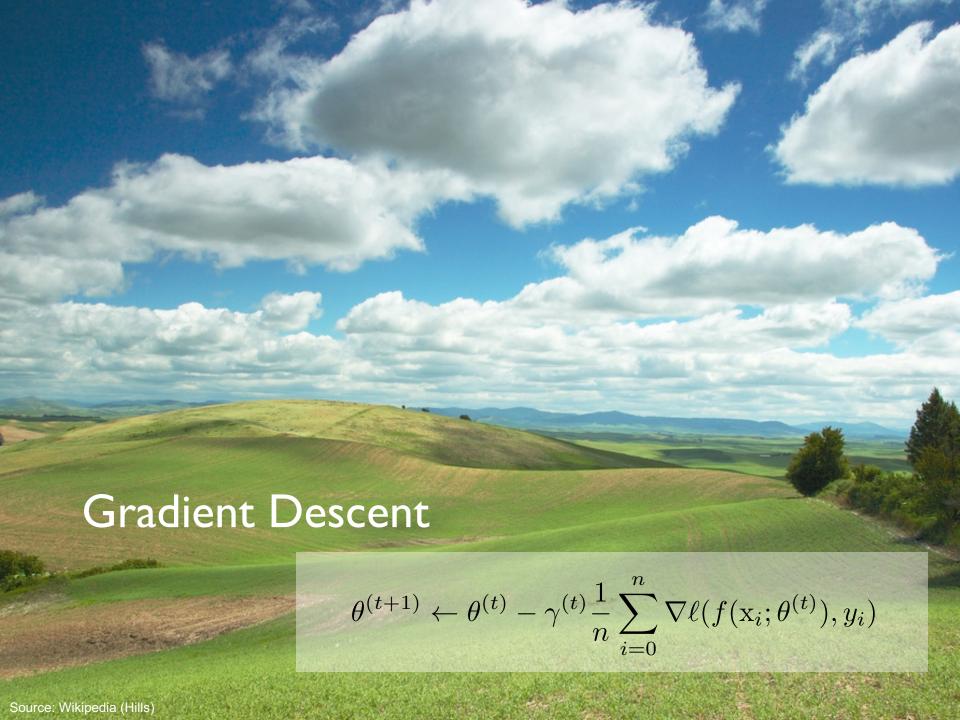

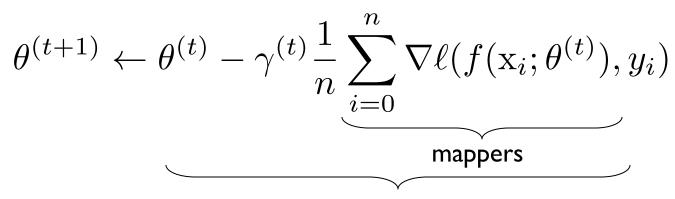

single reducer

compute partial gradient

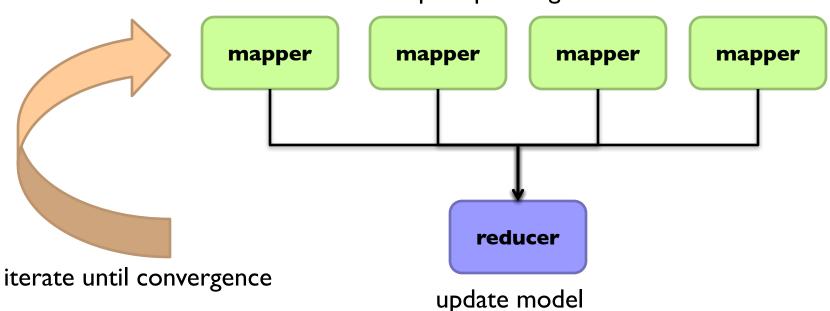

## Spark Implementation

```
val points = spark.textFile(...).map(parsePoint).persist()
var w = // random initial vector
for (i <- 1 to ITERATIONS) {
 val gradient = points.map{ p =>
   p.x * (1/(1+exp(-p.y*(w dot p.x)))-1)*p.y
                                      What's the difference?
 w -= gradient
                        compute partial gradient
             mapper
                          mapper
                                      mapper
                                                  mapper
                                reducer
                             update model
```

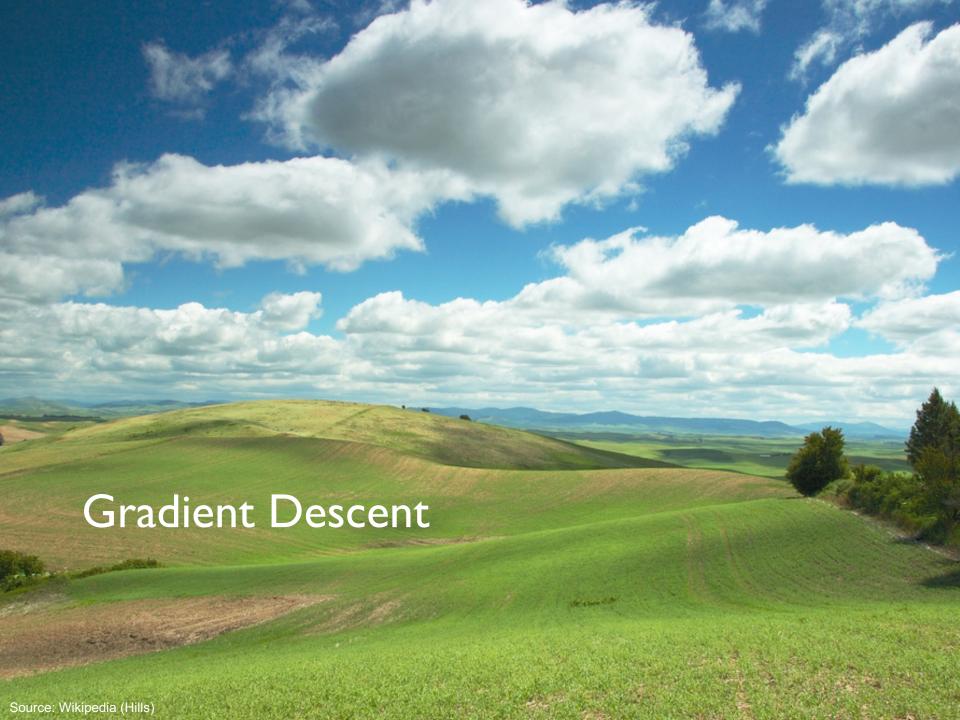

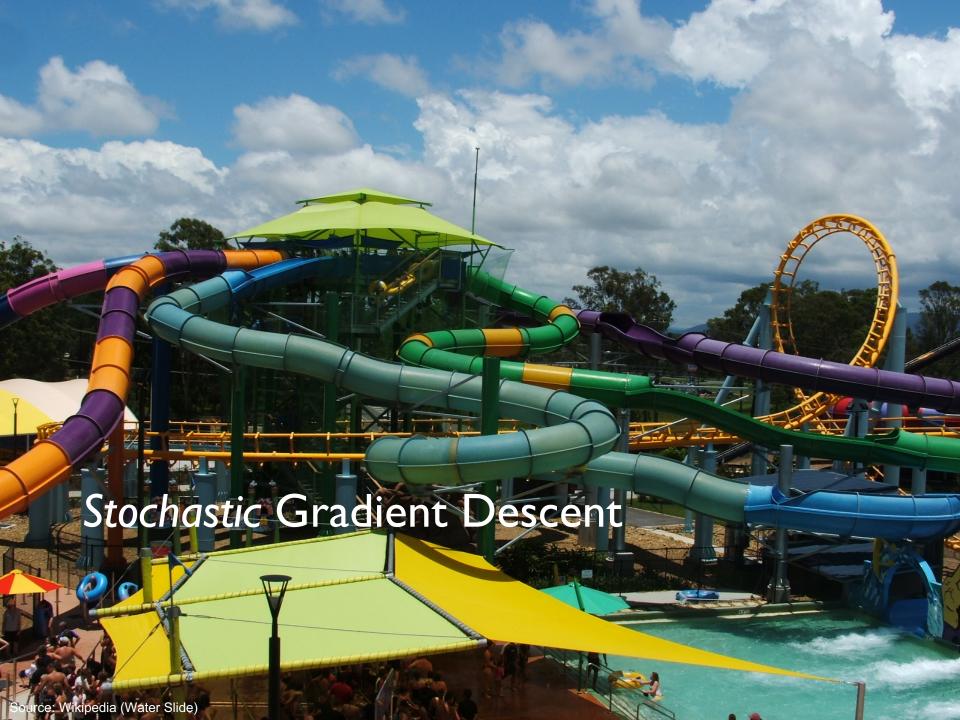

### Batch vs. Online

#### Gradient Descent

$$\theta^{(t+1)} \leftarrow \theta^{(t)} - \gamma^{(t)} \frac{1}{n} \sum_{i=0}^{n} \nabla \ell(f(\mathbf{x}_i; \theta^{(t)}), y_i)$$

"batch" learning: update model after considering all training instances

### Stochastic Gradient Descent (SGD)

$$\theta^{(t+1)} \leftarrow \theta^{(t)} - \gamma^{(t)} \nabla \ell(f(\mathbf{x}; \theta^{(t)}), y)$$

"online" learning: update model after considering each (randomly-selected) training instance

In practice... just as good!

Opportunity to interleaving prediction and learning!

### **Practical Notes**

Order of the instances important!

Most common implementation: randomly shuffle training instances

Single vs. multi-pass approaches

Mini-batching as a middle ground

We've solved the iteration problem! What about the single reducer problem?

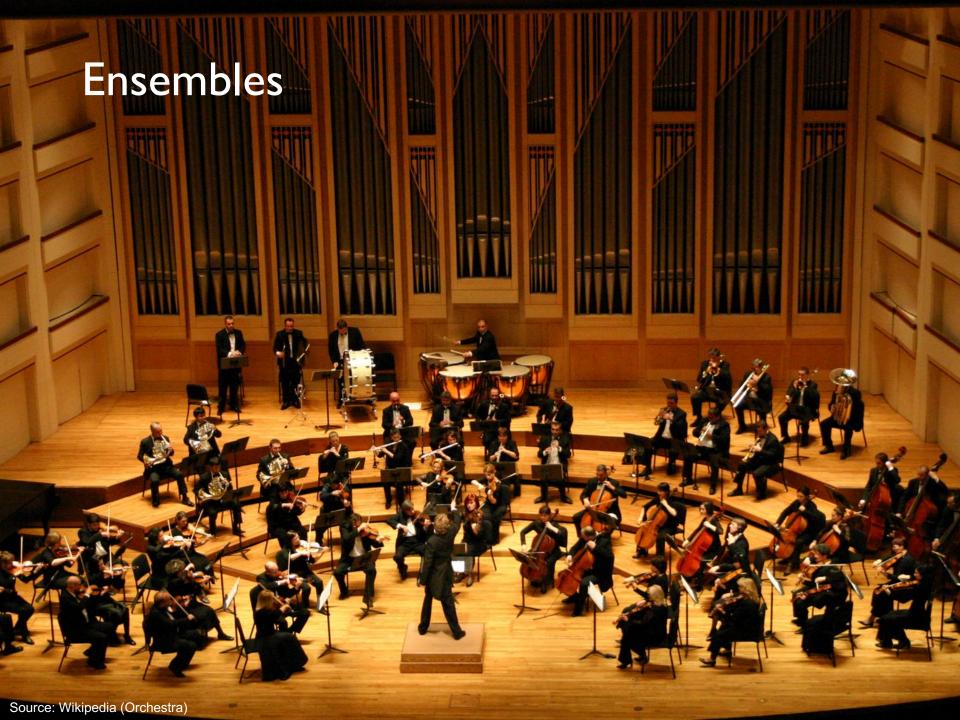

## Ensemble Learning

Learn multiple models, combine results from different models to make prediction

### Common implementation:

Train classifiers on different input partitions of the data Embarrassingly parallel!

### Combining predictions:

Majority voting Simple weighted voting:

$$y = \arg\max_{y \in Y} \sum_{k=1}^{n} \alpha_k p_k(y|\mathbf{x})$$

Model averaging

• • •

## Ensemble Learning

Learn multiple models, combine results from different models to make prediction

Why does it work?

If errors uncorrelated, multiple classifiers being wrong is less likely Reduces the variance component of error

$$\theta^{(t+1)} \leftarrow \theta^{(t)} - \gamma^{(t)} \nabla \ell(f(\mathbf{x}; \theta^{(t)}), y)$$

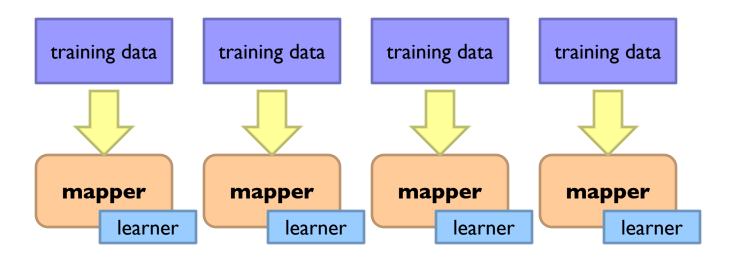

$$\theta^{(t+1)} \leftarrow \theta^{(t)} - \gamma^{(t)} \nabla \ell(f(\mathbf{x}; \theta^{(t)}), y)$$

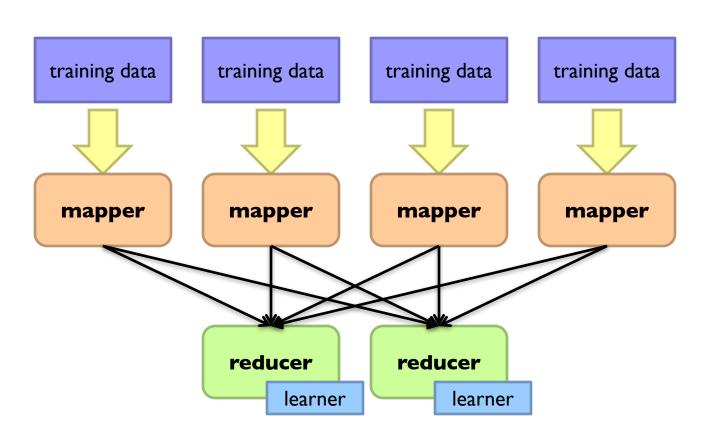

$$\theta^{(t+1)} \leftarrow \theta^{(t)} - \gamma^{(t)} \nabla \ell(f(\mathbf{x}; \theta^{(t)}), y)$$

### How do we output the model?

Option I: write model out as "side data"

Option 2: emit model as intermediate output

## What about Spark?

$$\theta^{(t+1)} \leftarrow \theta^{(t)} - \gamma^{(t)} \nabla \ell(f(\mathbf{x}; \theta^{(t)}), y)$$

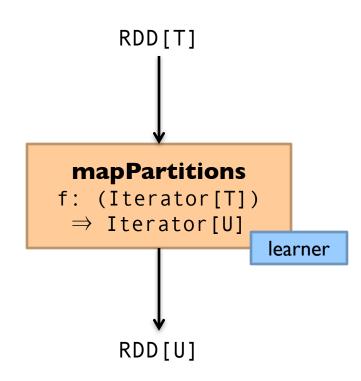

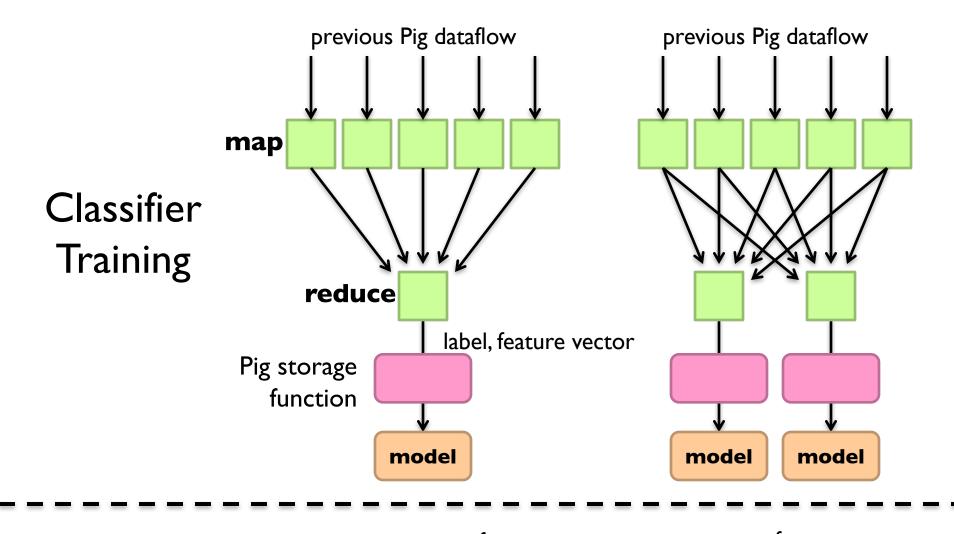

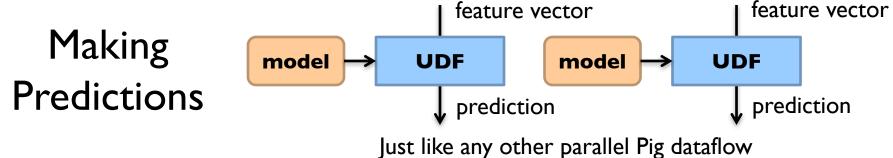

## Classifier Training

```
training = load 'training.txt' using SVMLightStorage()
       as (target: int, features: map[]);
store training into 'model/'
       using FeaturesLRClassifierBuilder();
     Logistic regression + SGD (L2 regularization)
     Pegasos variant (fully SGD or sub-gradient)
  Want an ensemble?
  training = foreach training generate
         label, features, RANDOM() as random;
  training = order training by random parallel 5;
```

## Making Predictions

```
define Classify ClassifyWithLR('model/');
data = load 'test.txt' using SVMLightStorage()
        as (target: double, features: map[]);
data = foreach data generate target,
        Classify(features) as prediction;
```

#### Want an ensemble?

```
define Classify ClassifyWithEnsemble('model/',
'classifier.LR', 'vote');
```

# Sentiment Analysis Case Study

Binary polarity classification: {positive, negative} sentiment Use the "emoticon trick" to gather data

#### Data

Test: 500k positive/500k negative tweets from 9/1/2011 Training: {Im, I0m, I00m} instances from before (50/50 split)

#### Features:

Sliding window byte-4grams

### Models + Optimization:

Logistic regression with SGD (L2 regularization)
Ensembles of various sizes (simple weighted voting)

#### Diminishing returns...

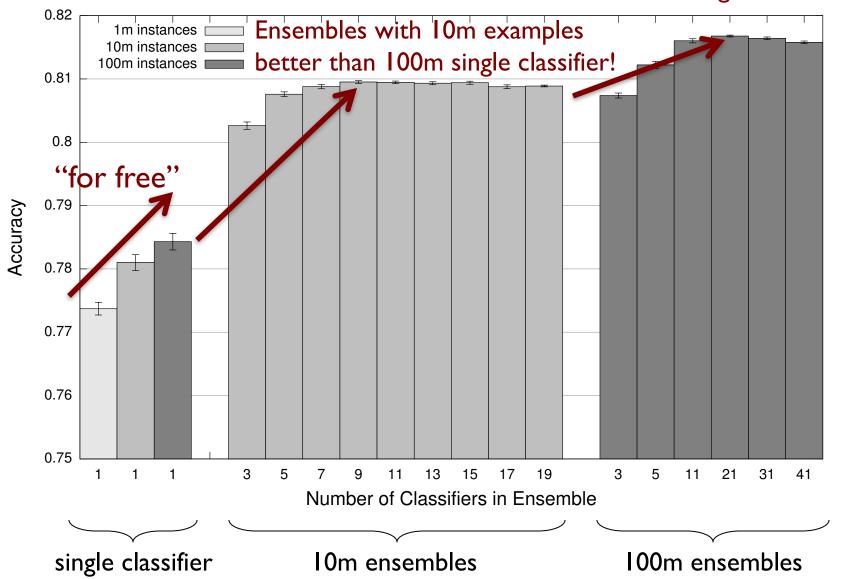

# Supervised Machine Learning

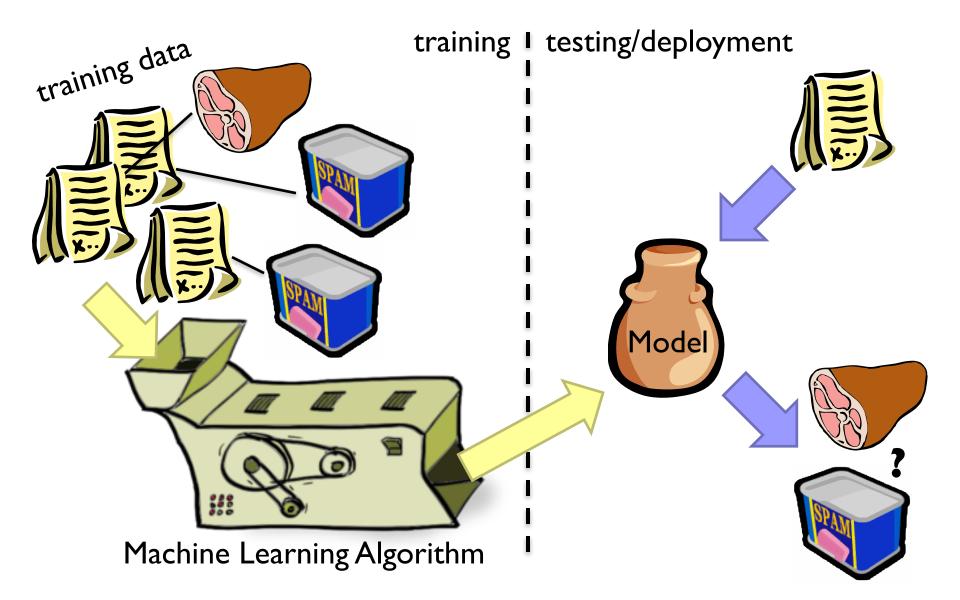

### **Evaluation**

How do we know how well we're doing?

Why isn't this enough?

Induce:  $f: X \to Y$ 

Such that loss is minimized

$$\arg\min_{\theta} \frac{1}{n} \sum_{i=0}^{n} \ell(f(x_i; \theta), y_i)$$

We need end-to-end metrics!

Obvious metric: accuracy

Why isn't this enough?

### **Metrics**

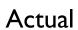

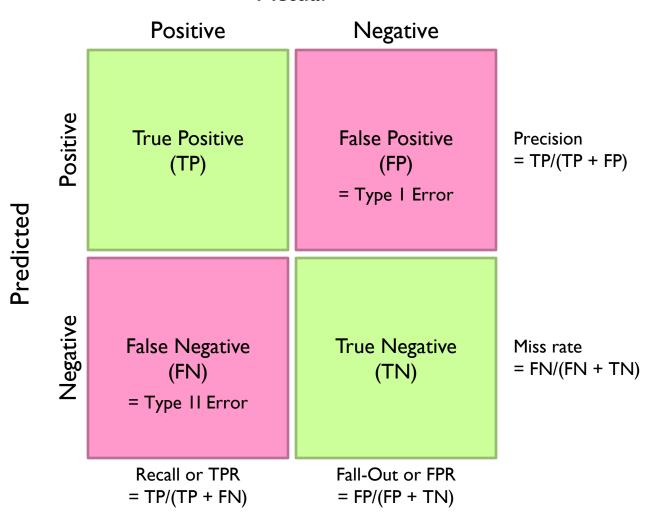

### **ROC** and PR Curves

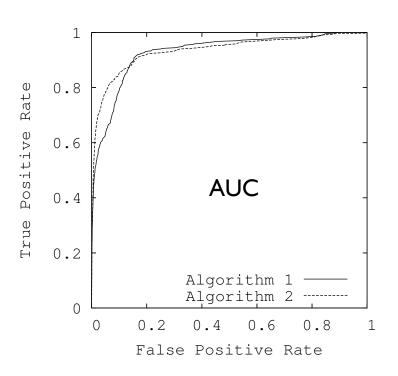

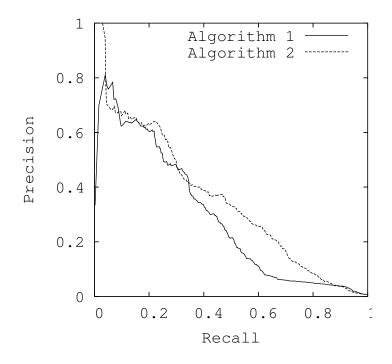

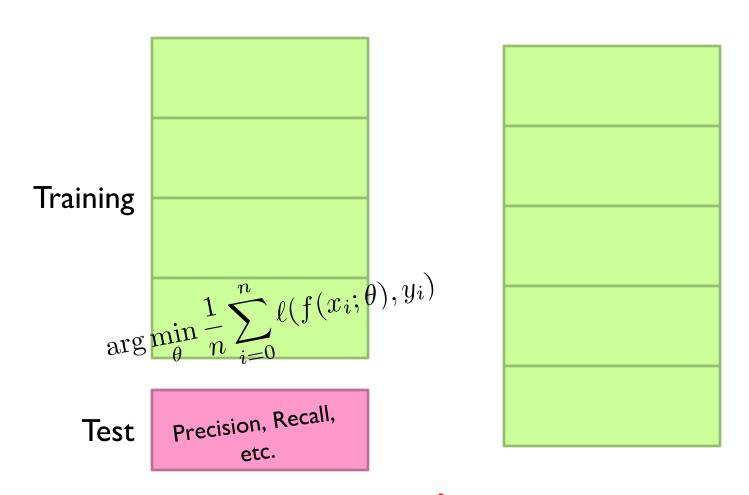

What happens if you need more?

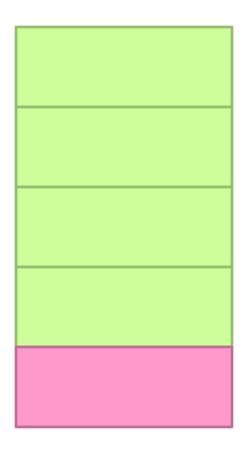

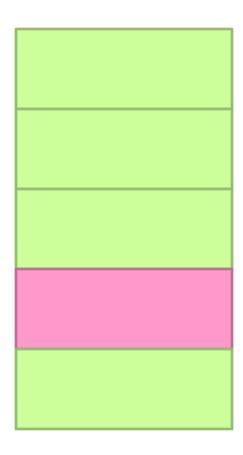

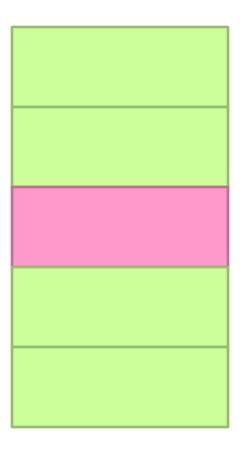

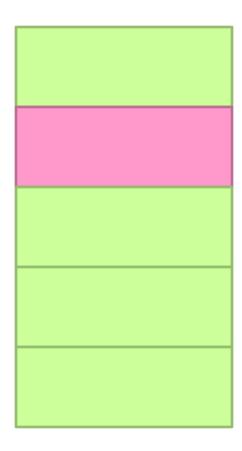

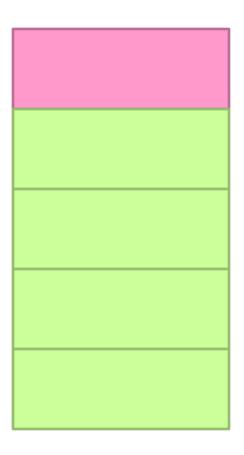

# Typical Industry Setup

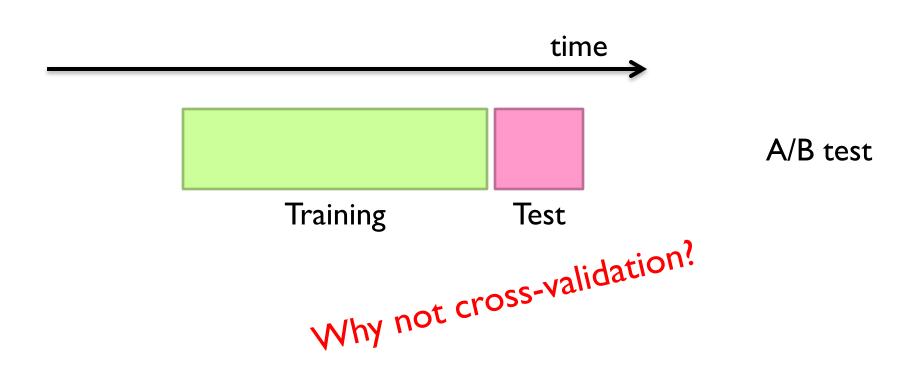

# A/B Testing

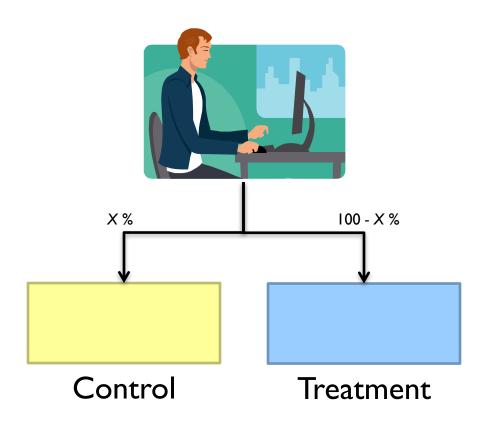

Gather metrics, compare alternatives

# A/B Testing: Complexities

Properly bucketing users

Novelty

Learning effects

Long vs. short term effects

Multiple, interacting tests

Nosy tech journalists

. . .

# Supervised Machine Learning

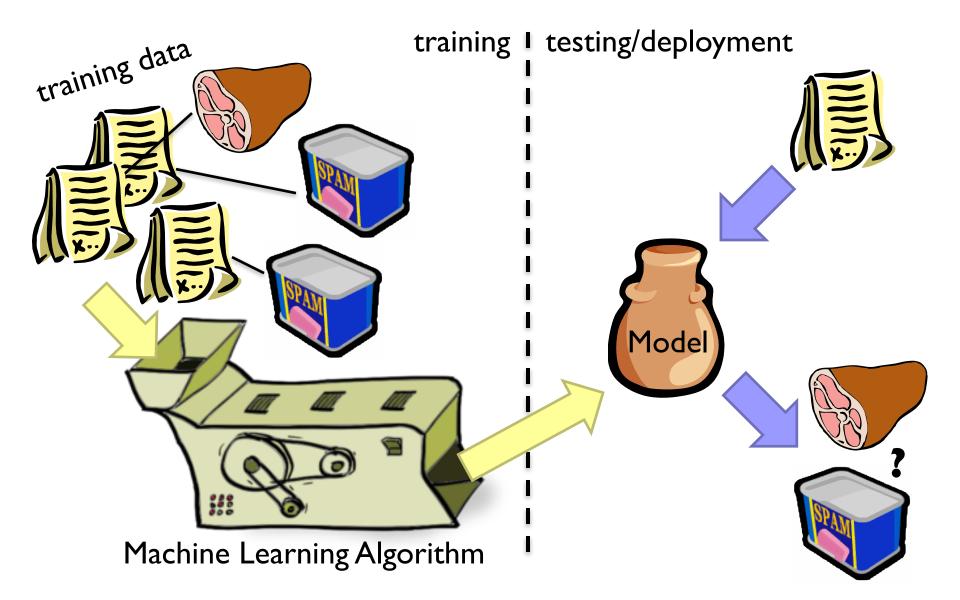

## Applied ML in Academia

Download interesting dataset (comes with the problem)

Run baseline model

Train/Test

Build better model

Train/Test

Does new model beat baseline?

Yes: publish a paper!

No: try again!

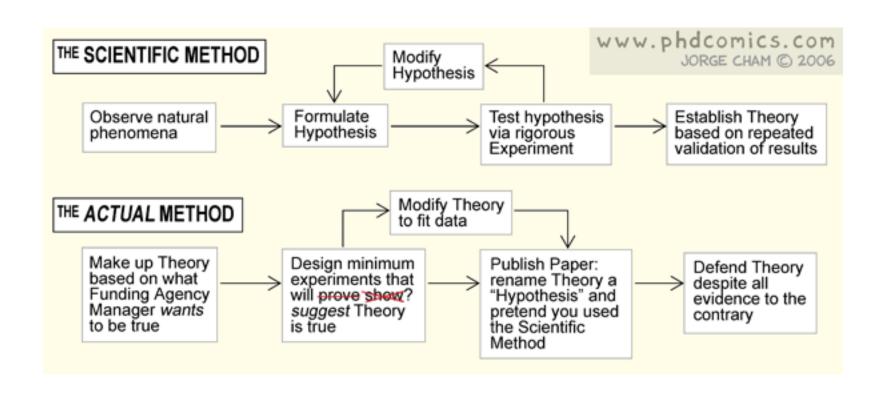

#### Harvard Business Review

DATA

# Data Scientist: The Sexiest Job of the 21st Century

by Thomas H. Davenport and D.J. Patil

FROM THE OCTOBER 2012 ISSUE

#### **Fantasy**

Reality

Extract features '

What's the task?

Develop cool ML technique

Where's the data?

#Profit

What's in this dataset?

What's all the f#\$!\* crap?

Clean the data

Extract features

"Do" machine learning

Fail, iterate...

Dirty secret: very little of data science is about machine learning per se!

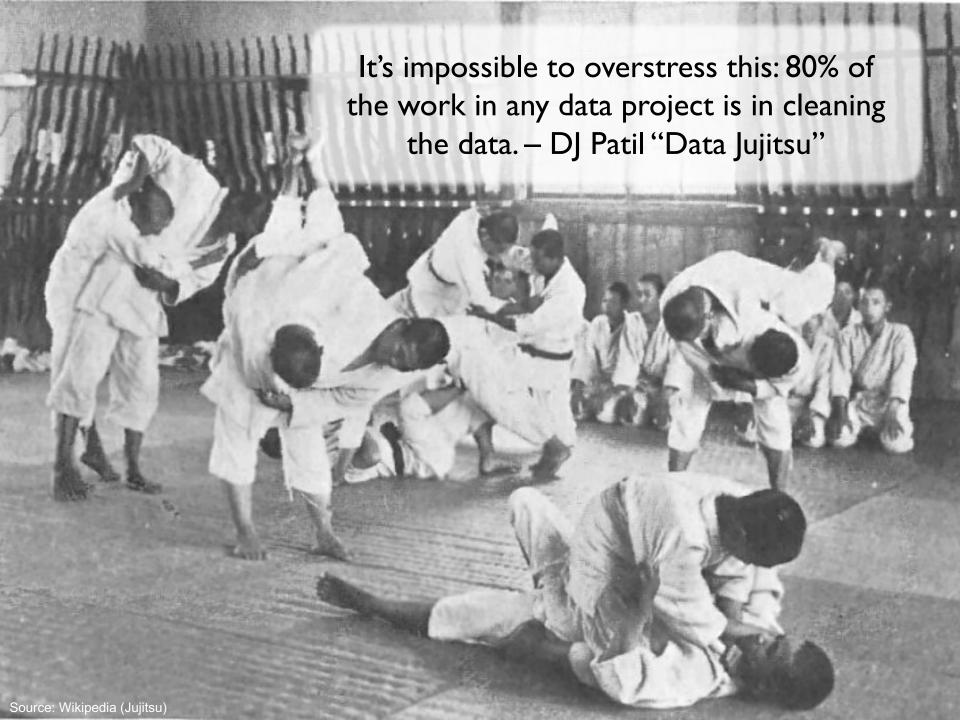

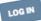

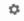

### The New York Times

≡ SECTIONS

# For 'Big Data' Scientists, Hurdle to Insights Is 'Janitor Work'

By STEVE LOHR AUG. 17, 2014

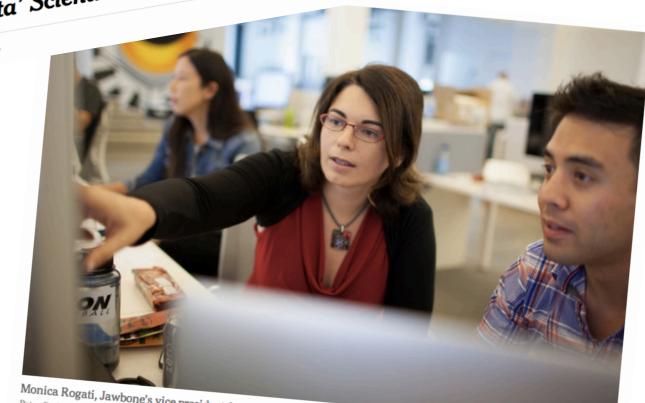

Monica Rogati, Jawbone's vice president for data science, with Brian Wilt, a senior data scientist.

Peter DaSilva for The New York Times

# On finding things...

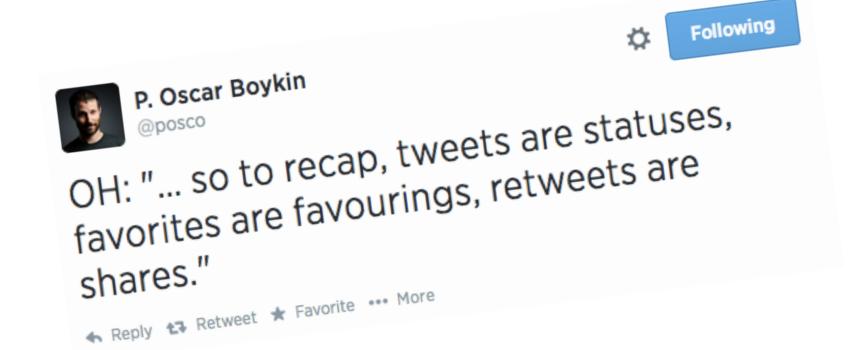

## On naming things...

uid *U<sub>serId</sub>* userId userid

CamelCase

smallCamelCase

snake\_case

camel\_Snake

dunder\_\_snake

Following user\_Id user\_id Bill Graham Yesterday I had a run in with the camel\_Snake in our code. Today, I came across the feared dunder\_snake. Yow! /via @THISWILLWORK Reply Retweet \*Favorite ••• More 10:46 PM - Sep 12, 2012 from SoMa, San Francisco FAVORITE

#### On feature extraction...

```
^(\\w+\\s+\\d+\\s+\\d+:\\d+:\\d+)\\s+
([^@]+?)@(\\S+)\\s+(\\S+):\\s+(\\S+)\\s+(\\S+)
\\s+((?:\\S+?,\\s+)*(?:\\S+?))\\s+(\\S+)\\s+(\\S+)
\\s+\\[([^\\]]+)\\]\\s+\\\((\\w+)\\s+([^\\\\\)]*
(?:\\\.[^\\\\\]*)*)\\s+(\\S+)\\\s+(\\S+)\\\s+
(\\S+)\\s+\\\([^\\\\\]*)?\\s+\\\([^\\\\\]*)*)\\\\\]*
(\\d*-[\\d-]*)?\\s*(\\d+)?\\s*(\\d*\\.[\\d\\.]*)?
(\\s+[-\\w]+)?.*$
```

An actual Java regular expression used to parse log message at Twitter circa 2010

Friction is cumulative!

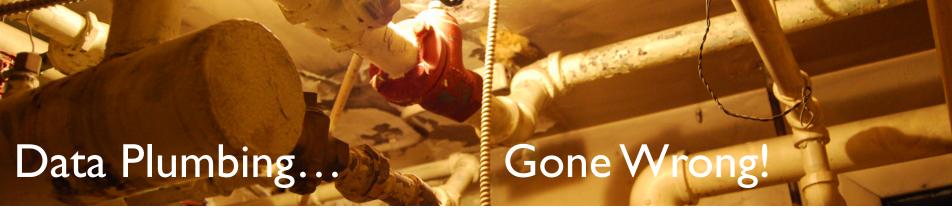

[scene: consumer internet company in the Bay Area...]

It's over here...

Well, it wouldn't fit, so we had to shoehorn...

Okay, let's get going... where's the click data?

Well, that's kinda non-intuitive, but okay...

Hang on, I don't remember...

Uh, bad news. Looks like we forgot to log it...

Oh, BTW, where's the timestamp of the click?

[grumble, grumble, grumble]

#### Frontend Engineer

Develops new feature, adds logging code to capture clicks

#### Data Scientist

Analyze user behavior, extract insights to improve feature

#### Fantasy

Extract features

Develop cool ML technique

#Profit

#### Reality

What's the task?

Where's the data?

What's in this dataset?

What's all the f#\$!\* crap?

Clean the data

Extract features

"Do" machine learning

Fail, iterate...

Finally works!

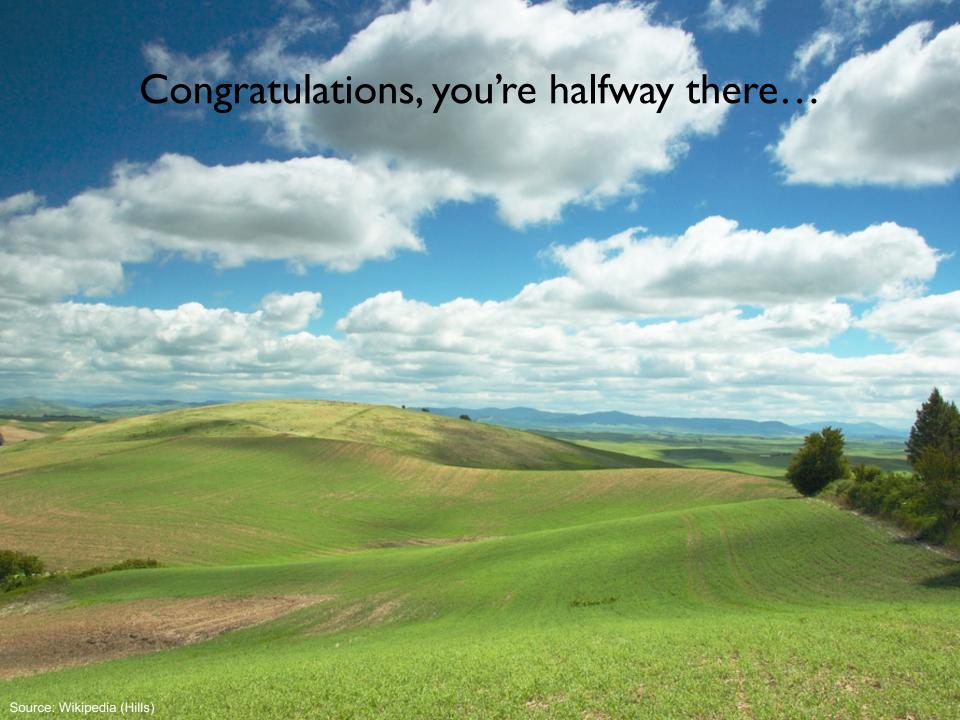

#### Congratulations, you're halfway there...

Does it actually work?

A/B testing

Is it fast enough?

Good, you're two thirds there...

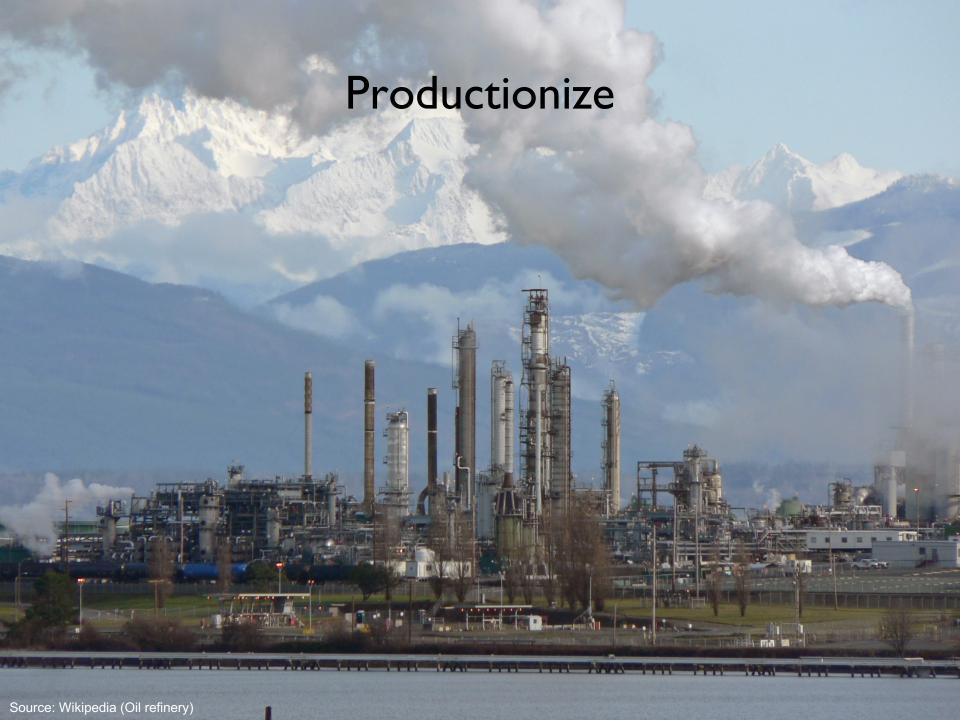

#### **Productionize**

What are your jobs' dependencies?
How/when are your jobs scheduled?
Are there enough resources?
How do you know if it's working?
Who do you call if it stops working?

Infrastructure is critical here! (plumbing)

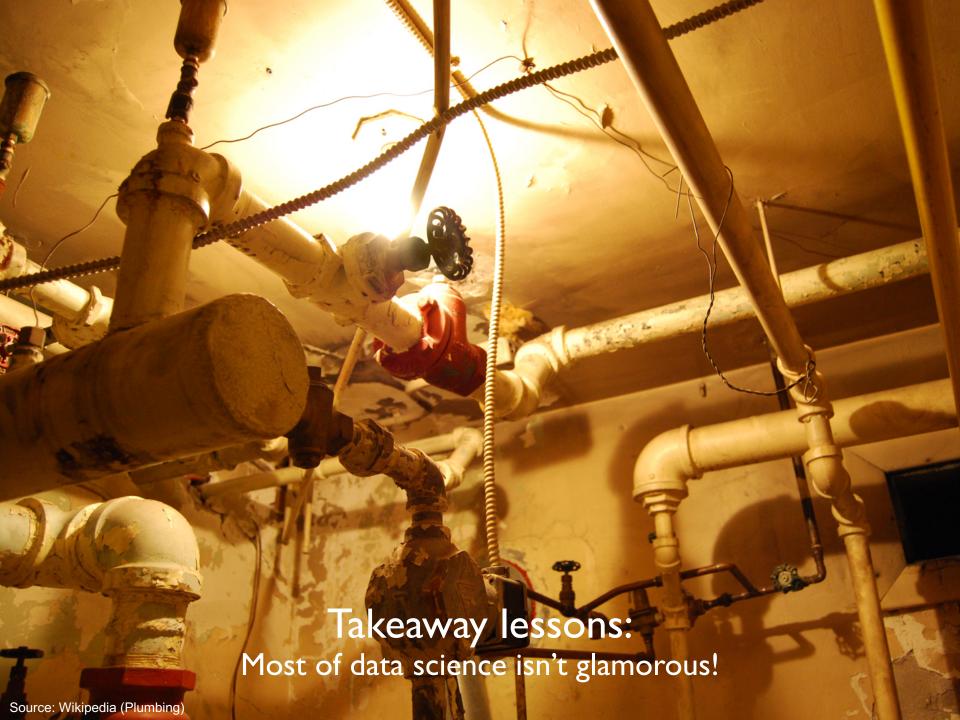

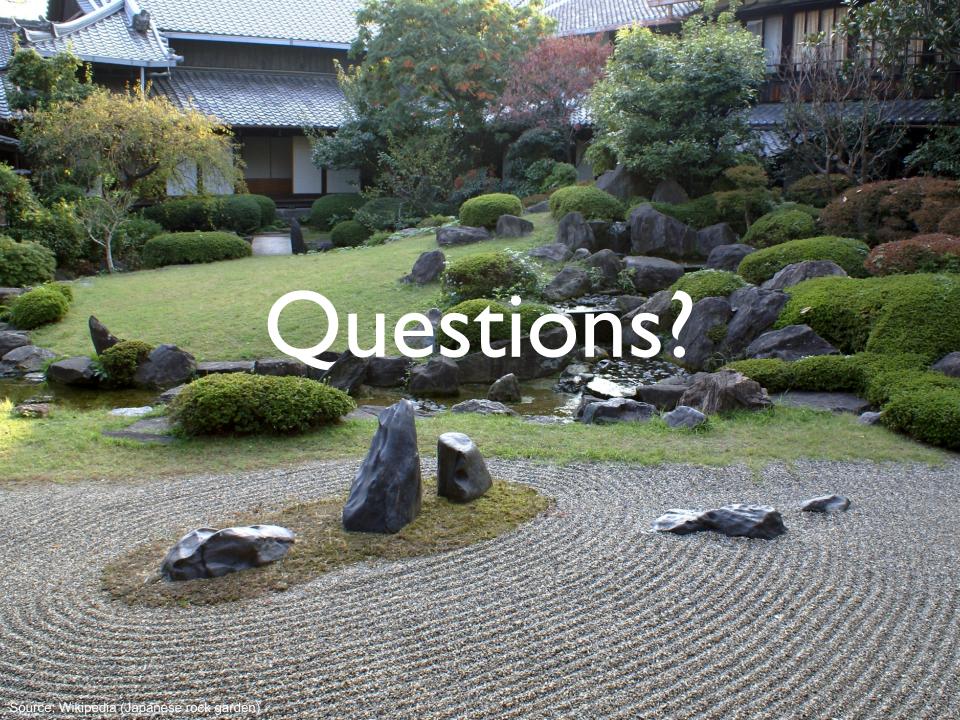